$,$  tushu007.com

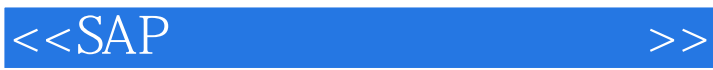

 $<<$ SAP  $>>$ 

- 13 ISBN 9787300049403
- 10 ISBN 7300049400

出版时间:2003-1

页数:315

字数:393000

extended by PDF and the PDF

http://www.tushu007.com

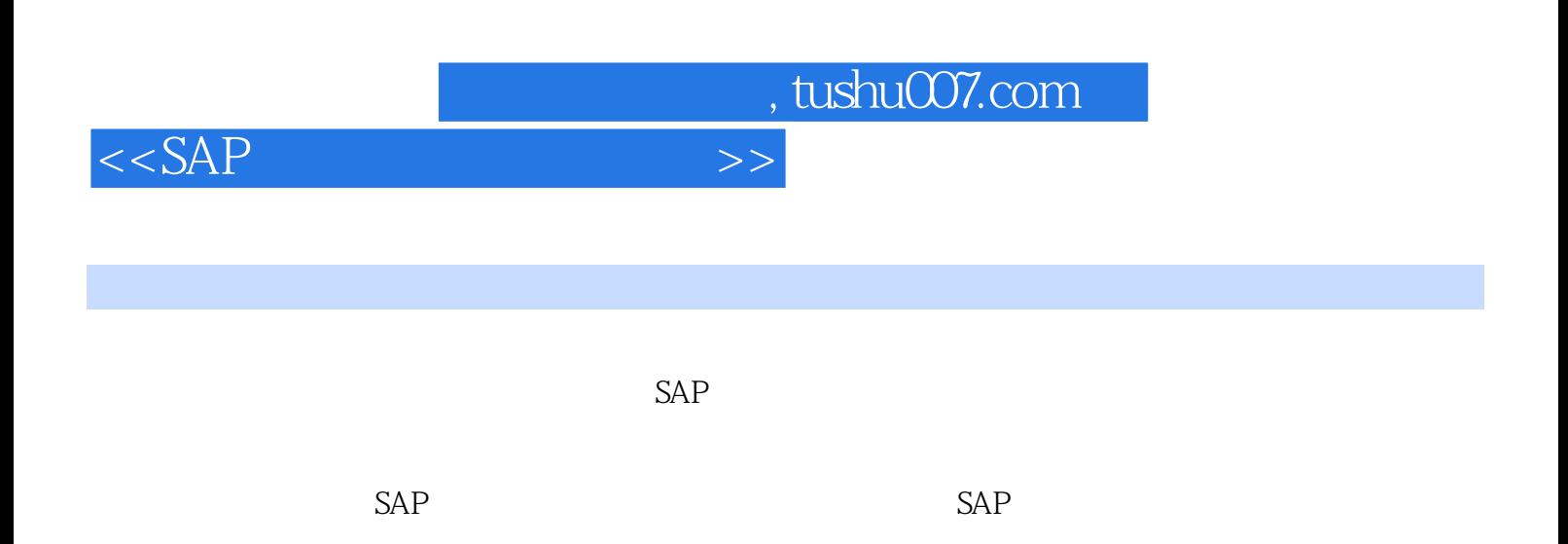

, tushu007.com

 $<<$ SAP

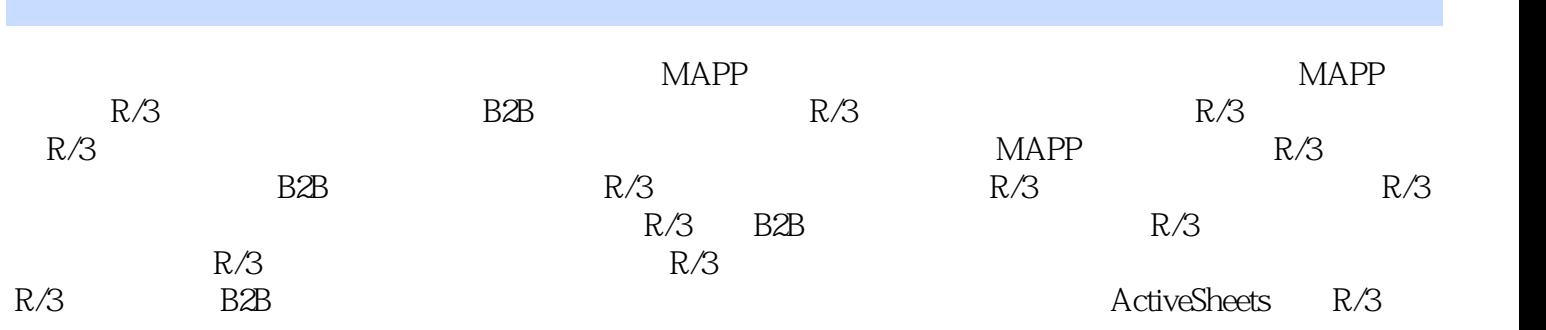

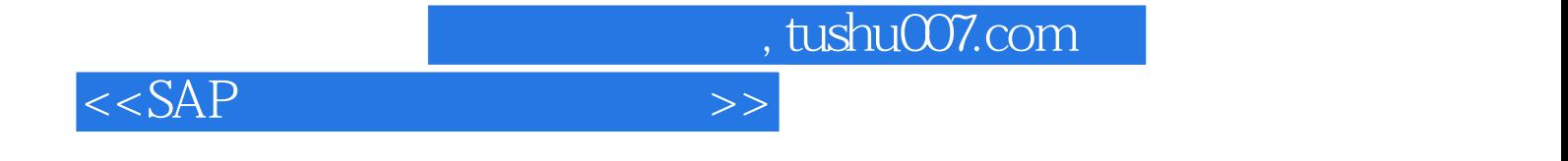

本站所提供下载的PDF图书仅提供预览和简介,请支持正版图书。

更多资源请访问:http://www.tushu007.com